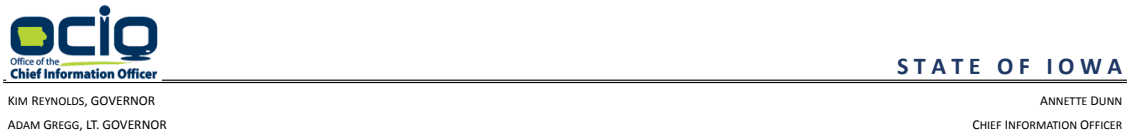

# **S T A T E O F I O W A**

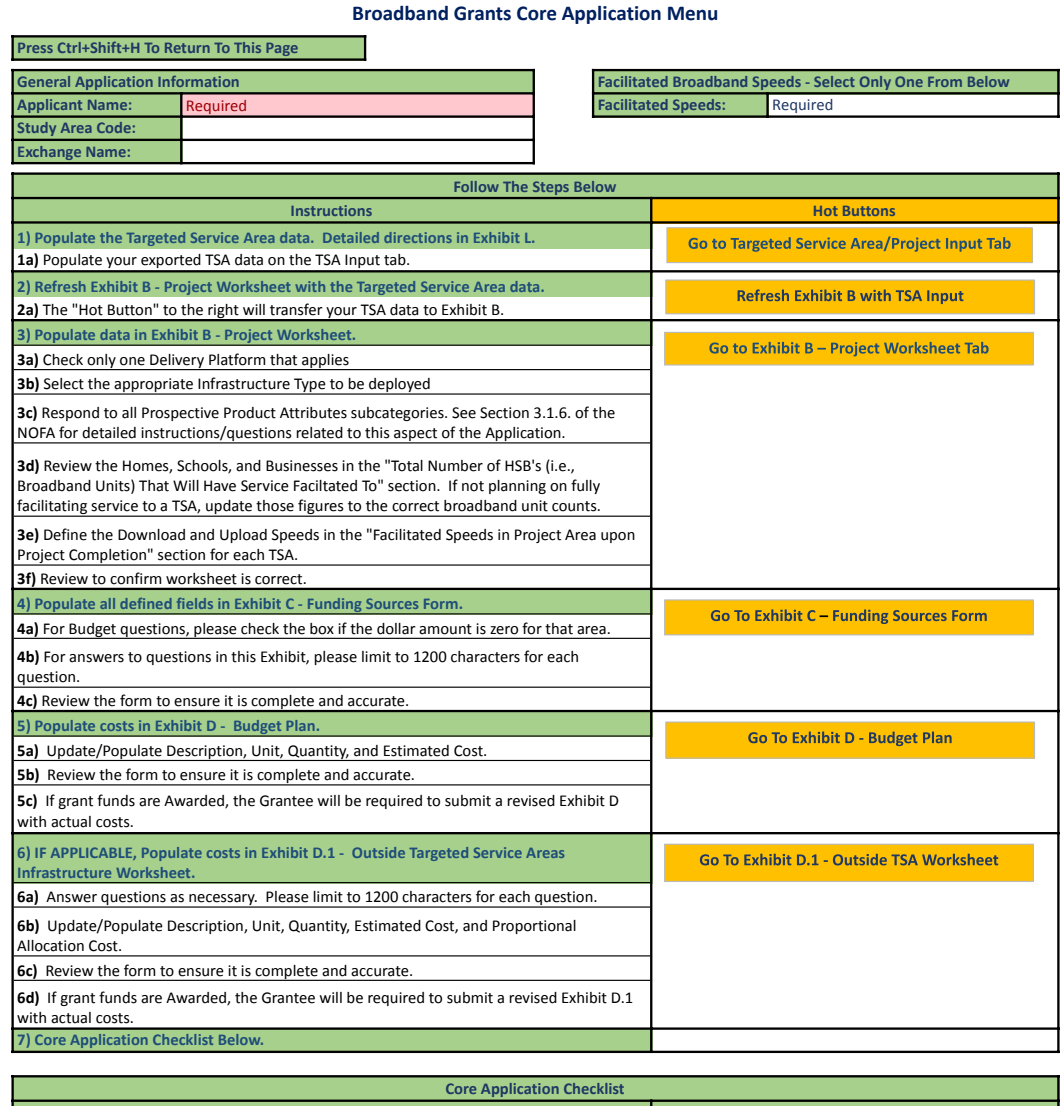

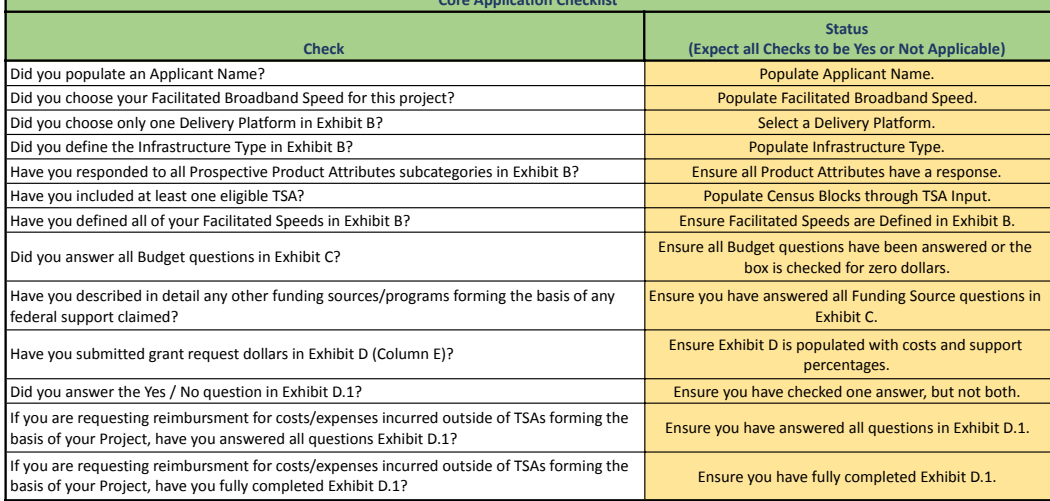

Version 06.21.02

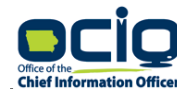

#### KIM REYNOLDS, GOVERNOR ANNETTE DUNN ADAM GREGG, LT. GOVERNOR CHIEF INFORMATION OFFICER

# **S T A T E O F I O W A**

## **Exhibit B — Project Worksheet**

#### **Applicant Name: Required**

Applicants should identify all Delivery Platforms forming the basis of their Project by selecting all Delivery Platform types that are projected to be deployed as part of the Project. Consistent with the definition of Faci Applicants must identify the upload/download speeds on an individual census block basis that their Project will Facilitate in the "Facilitated Speeds" column below; this may be based on the most favorable product offering will be made available within each of the census blocks forming the basis of a Project and that will be made available within a commercially reasonable time and at a commercially reasonable price. In identifying Prospectiv Product Attributes, Applicants may use the most favorable product offering that will be made available within a majority of the census blocks forming the basis of their Project and that will be made available within a comm reasonable time and at a commercially reasonable price within the Project area upon request by a consumer as a result of the Project. Refer to NOFA #006 Section 3.1.6 for more information on Prospective Product Attributes.

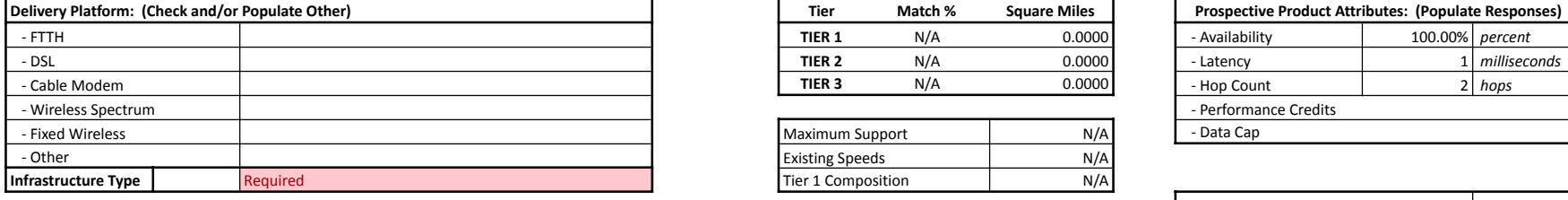

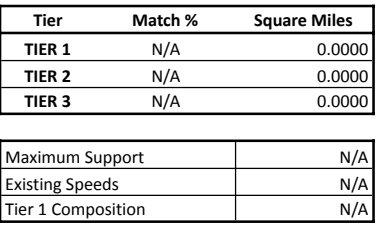

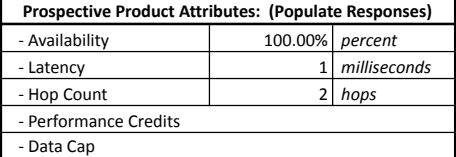

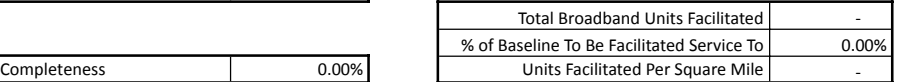

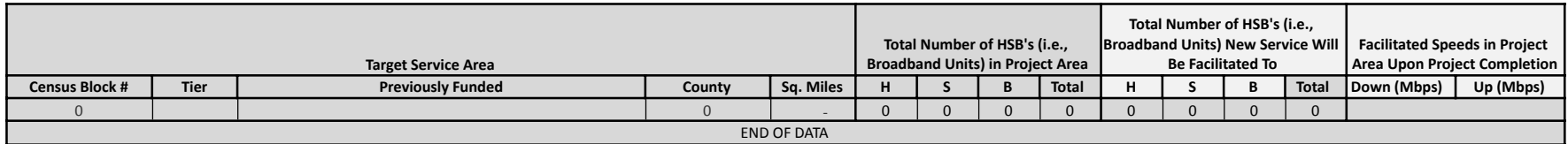

\* Applicants must fill out and submit this form in order to comply with/supply the information/inputs requested by the Office pursuant to Section 3.1 (Quantitative Factors) of NOFA #006. If you have questions related to fi this form, please review the application and support materials for instructions. If you still have questions after reviewing the support materials, contact the Office's designated representative providing administrative su **the Application process, which can assist you in populating this form. See Section 1.8.2 of the NOFA regarding administrative support related to this Application.**

Version 06.21.02

200 East Grand Ave, Des Moines, Iowa 50309 515.218.1413 [ociogrants@iowa.gov](mailto:ociogrants@iowa.gov)

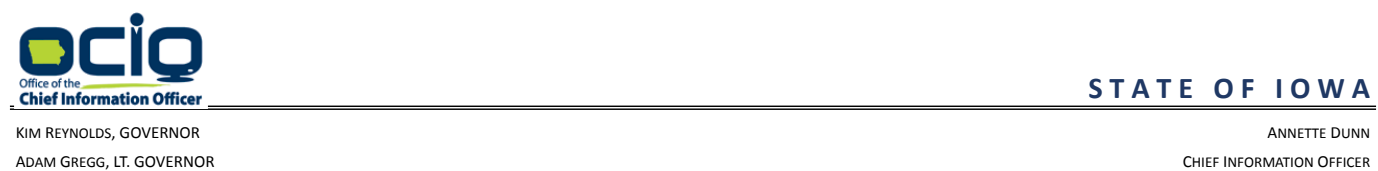

# **Exhibit C — Funding Sources Form**

# **Applicant Name: Required**

Applicant must fill out and submit this form in order to comply with/supply the information/inputs requested by the Office pursuant to Section 4 (Attachments - Funding Sources Form) of NOFA #006.

### **1. Budget Composition. (see NOFA #006 Section 3.1.7)**

This factor takes into consideration the degree to which State funds are requested for the funding of this project. Generally speaking, Projects that are supported by funding other than State funds will receive higher scores for this factor. This NOFA permits requests of up to 75%, 50%, or 35% from State funds for projects that will facilitate 100/100 Broadband in Tier 1, Tier 2, and Tier 3 TSAs respectively and 50% for projects that will facilitate 100/20 Broadband in Tier 1 TSAs; therefore, those Projects requesting less than the applicable reimbursement percentage will receive higher scores than those requesting the entire amount.

# **\$0.00 Total Estimated Cost**

**\$0.00 Total Grant Requested**

### **Please answer or supply the Office with the following to assist it in scoring this factor:**

**1.1. Local Support.** Please state the total dollar (\$) amount of your Total Project Costs as defined in NOFA Section 1.5.2 that will be supplied by local government (e.g., city, county). Do not include State or Federal funds in this dollar (\$) amount. Please make sure these figures align with the figures you have supplied on Exhibits D and D.1 (the Broadband Grants Budget Plan and Outside TSA Infrastructure process, respectively). **OCIO will calculate your score, in part, by considering the percentage of your Total Project Cost comprised of funds supplied by local government.**

**\$0.00**

**1.2. Federal Support.** Please state the total dollar (\$) amount of your Total Project Costs as defined in NOFA Section 1.5.2 that will be supplied by federal funds (e.g., a USDA grant funds). Please make sure these figures align with the figures you have supplied on Exhibits D and D.1 (the Broadband Grants Budget Plan and Outside TSA Infrastructure process, respectively). **OCIO will calculate your score, in part, by considering the percentage of your Total Project Cost comprised of funds supplied by the federal government.**

**\$0.00**

**1.2.1.** Please further describe the specific funding sources/programs forming the basis of any federal support claimed above, such as USDA grant funds.

**(Maximum 1200 Characters / Actual = 0)**

**1.3. Other External Support.** Please state the total dollar (\$) amount of your Total Project Costs as defined in NOFA Section 1.5.2 that will be supplied by sources other than local government, state grant funds (if awarded), federal funds, or you (the Applicant) directly, such as donations from a private third party or non-profit organization. A loan, equity stake, or other similar financing arrangement does not qualify as an external funding source. Please make sure these figures align with the figures you have supplied on Exhibits D and D.1 (the Broadband Grants Budget Plan and Outside TSA Infrastructure process, respectively). **OCIO will calculate your score, in part, by considering the percentage of your Total Project Cost comprised of funds supplied by other external sources.**

**\$0.00**

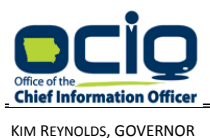

ADAM GREGG, LT. GOVERNOR CHIEF INFORMATION OFFICER

# **S T A T E O F I O W A**

KIM REYNOLDS, GOVERNOR ANNETTE DUNN

# **Exhibit C — Funding Sources Form**

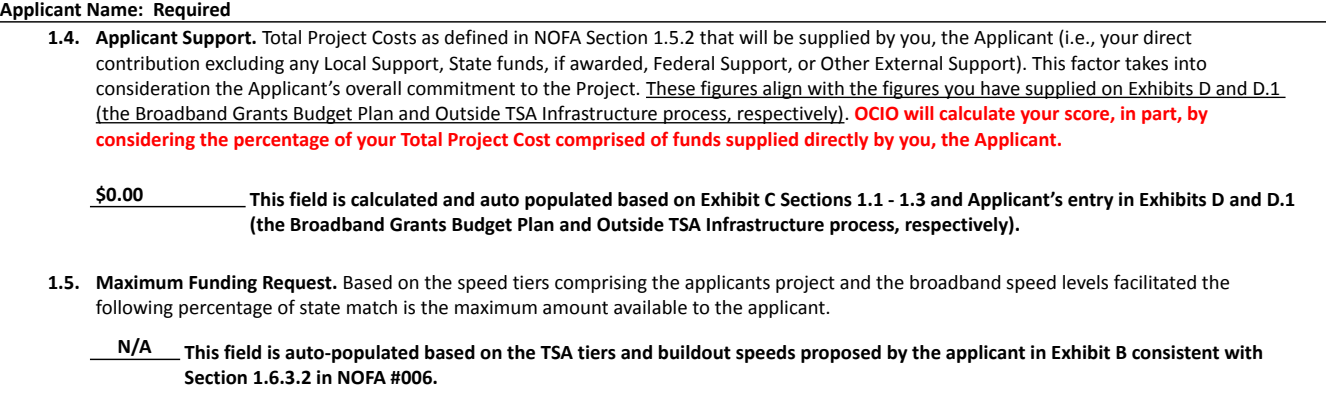

- **1.6. State Matching Funds Requested**. In accordance with Section 3.1.7.1 of NOFA #006, This subcategory considers whether Applicants are requesting the Maximum Funding Request for which their Project is eligible under this NOFA as established in section 1.6.3 or a lesser amount. This subcategory operates under the premise that Applicants requesting less than the Maximum Funding Request will permit the Office to more widely disburse available funds, increasing the overall impact of the program.
	- **N/A Please state the percentage of state support requested if less than the maximum state support requested in 1.5 above. Refer to the table in section 3.1.7.1 of NOFA #006 to identify the points available for applicants who request less than the maximum funding request. If you intend to request the maximum funding request do not change this field (cell C37).**

Version 06.21.02

200 East Grand Ave, Des Moines, Iowa 50309 515.218.1413 [ociogrants@iowa.gov](mailto:ociogrants@iowa.gov)

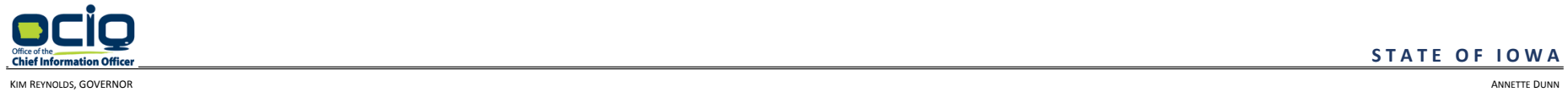

#### ADAM GREGG, LT. GOVERNOR CHIEF INFORMATION OFFICER

#### **Exhibit D.1 — Outside Targeted Service Areas Infrastructure Worksheet**

#### **Applicant Name: Required**

This Exhibit is only applicable if an Applicant seeks to claim expenditures for Broadband Infrastructure installed outside of Targeted Service Areas forming the basis of a Project. Generally speaking, Applicants must identify their Projects in terms of the Targeted Service Areas in which their Projects will Facilitate 100/100 or 100/20 Broadband service or faster based on tier. By virtue of the geographic proximity of Broadband Infrastructure physically installed within a Targeted Service Area(s), the Office considers such infrastructure to Facilitate 100/100 or 100/20 Broadband within the Targeted Service Area(s) forming the basis of the proposed Project. Applicants may only include costs/expenditures incurred within a Targeted Service Area forming the basis of a Project within the Project's Total Project Costs and corresponding Allowable Expenditures. However, Applicants may include costs/expenditures that are incurred outside of Targeted Service Area(s) within their Total Project Costs and corresponding Allowable Expenditures, provided that Applicant provides the information and demonstrates the prerequisites identified in Section 1.5.2.3 (Outside TSA Infrastructure Process) of NOFA #006. This Outside TSA Infrastructure process is not limited to census blocks that are directly adjacent to Targeted Service Areas forming the basis of an Application. Applicants should use the following fields/inputs to supply the required information/justification. Complete this Exhibit ONLY IF you are seeking expenditures for Broadband Infrastructure installed OUTSIDE of Targeted Service Areas.

1. Are you requesting permission to include expenditures incurred outside of Targeted Service Areas forming the basis of your Project within your total estimated Project Cost/allowable Expenditures?

2. Explain how such outside-Targeted-Service-Area Broadband Infrastructure Facilitates 100/100 or 100/20 Broadband within the Targeted Service Area(s) forming the basis of the Project.

**(Maximum 1200 Characters / Actual = 0)**

3. How are any claimed costs/expenditures for such outside-Targeted-Service-Area Broadband Infrastructure necessary to effectively complete the Project?

**(Maximum 1200 Characters / Actual = 0)**

4. Why is it that any claimed costs/expenditures for such outside-Targeted-Service-Area Broadband Infrastructure cannot be excluded from the Application?

**(Maximum 1200 Characters / Actual = 0)**

5. What specific methods/formulas will you utilize in allocating the costs of and for such outside Targeted-Service-Areas Broadband Infrastructure in proportion to such Broadband Infrastructure's actual facilitation of 100/100 or 100/20 Broadband to the Targeted Service Area(s) forming the basis of the Project?

## **S T A T E O F I O W A**

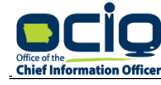

#### **Applicant Name: Required**

#### **Exhibit D.1 — Outside Targeted Service Areas Infrastructure Worksheet**

**(Maximum 1200 Characters / Actual = 0)**

6. Please identify all Allowable Expenditures within the categories set forth in the table below for such outside-Targeted-Service-Area Broadband Infrastructure you wish to include within your Total Project Costs:

Enter data for all columns with a light gray heading and associated white cells. The dark shaded fields are calculated fields based on associated entry.

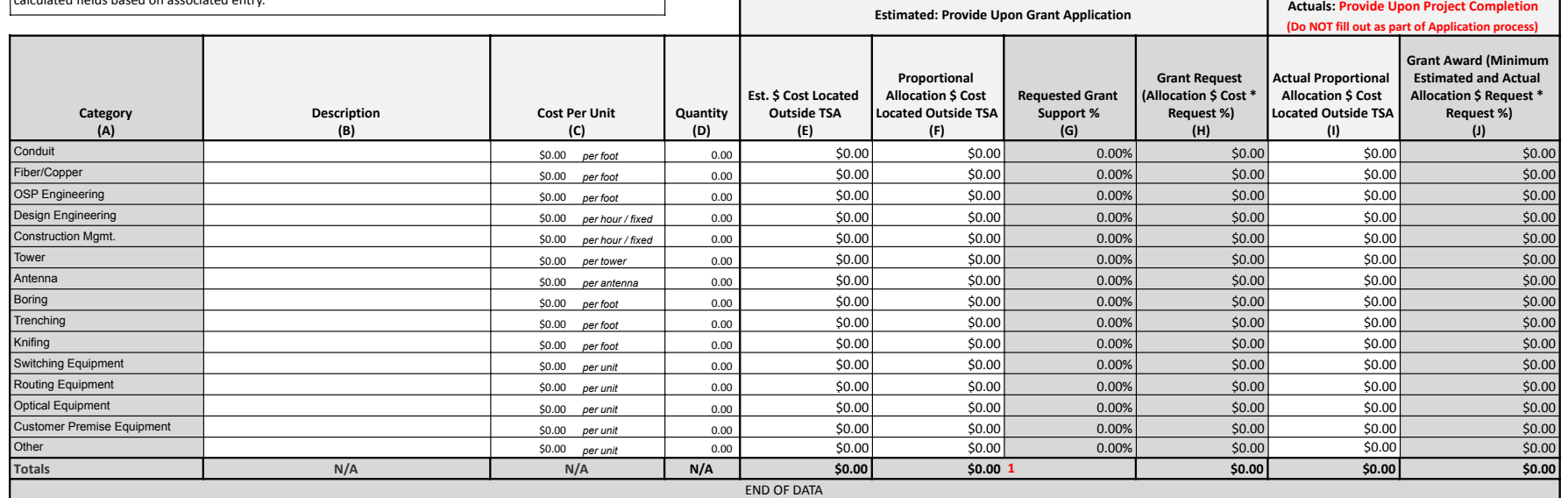

<sup>1</sup> The Office reserves the right, in its sole discretion, to exclude claimed costs/expenditures for outside-Targeted-Service-Area Broadband Infrastructure, including in scoring a Project or in determining in what amount t in the Office's determination, to satisfy the above-outlined tests. In the event the Office excludes any claimed outside-Targeted-Service-Areas costs/expenditures, the Office may, in its sole discretion, notify the Applica withdraw or amend its Application.

\* As part of the claims process, Grantees may only seek and obtain reimbursement for Allowable Expenditures. The Office may deny a request for reimbursement for any expenditures that do not constitute Allowable Expenditure be entitled to reimbursement for any such expenditures. See Section 1.2.3 of the NOFA for a comprehensive definition of Allowable Expenditures.

\* As part of the claims process, in addition to supplying the Office with a revised Exhibit D.1, the Office may request additional records as deemed necessary by the Office to verify such claimed expenditures. Such records itemized receipts, copies of checks, check registers, or bank statements indicating credit card invoices were paid, or similar documentation. Grantees must keep proof of the incurrence and payment of any and all claimed ex

. Applicants may not include Allowable Expenditures incurred within Targeted Service Area(s) in this Outside Targeted Service Area Infastructure Worksheet. Applicants should include those costs/expenditures in the Budget P

## **S T A T E O F I O W A**

KIM REYNOLDS, GOVERNOR ANNETTE DUNN ADAM GREGG, LT. GOVERNOR CHIEF INFORMATION OFFICER

┑

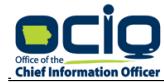

## **Exhibit D.1 — Outside Targeted Service Areas Infrastructure Worksheet**

**Applicant Name: Required**

\* An applicant may only request reimbursement upon project completion for up to 75%, 50%, or 35% for projects that will facilitate 100/100 Broadband in Tier 1, Tier 2, and Tier 3 TSAs respectively or for upto 50% for proje Tier 1 TSAs. Reimbursement will be the lesser of estimated Total Project Costs or actual Total Project Costs.

Version 06.21.02

200 East Grand Ave, Des Moines, Iowa 50309 61 Contract Grand Ave, Des Moines, Iowa 515.218.1413 **Contract Grand Ave, Des Moines, Iowa 50309** [ociogrants@iowa.gov](mailto:ociogrants@iowa.gov)

**S T A T E O F I O W A**

KIM REYNOLDS, GOVERNOR ANNETTE DUNN ADAM GREGG, LT. GOVERNOR CHIEF INFORMATION OFFICER

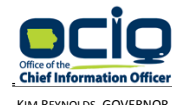

# ADAM GREGG, LT. GOVERNOR CHIEF INFORMATION OFFICER

# **S T A T E O F I O W A**

KIM REYNOLDS, GOVERNOR ANNETTE DUNN

# **Applicant Name: Required**

# **Exhibit D — Budget Plan**

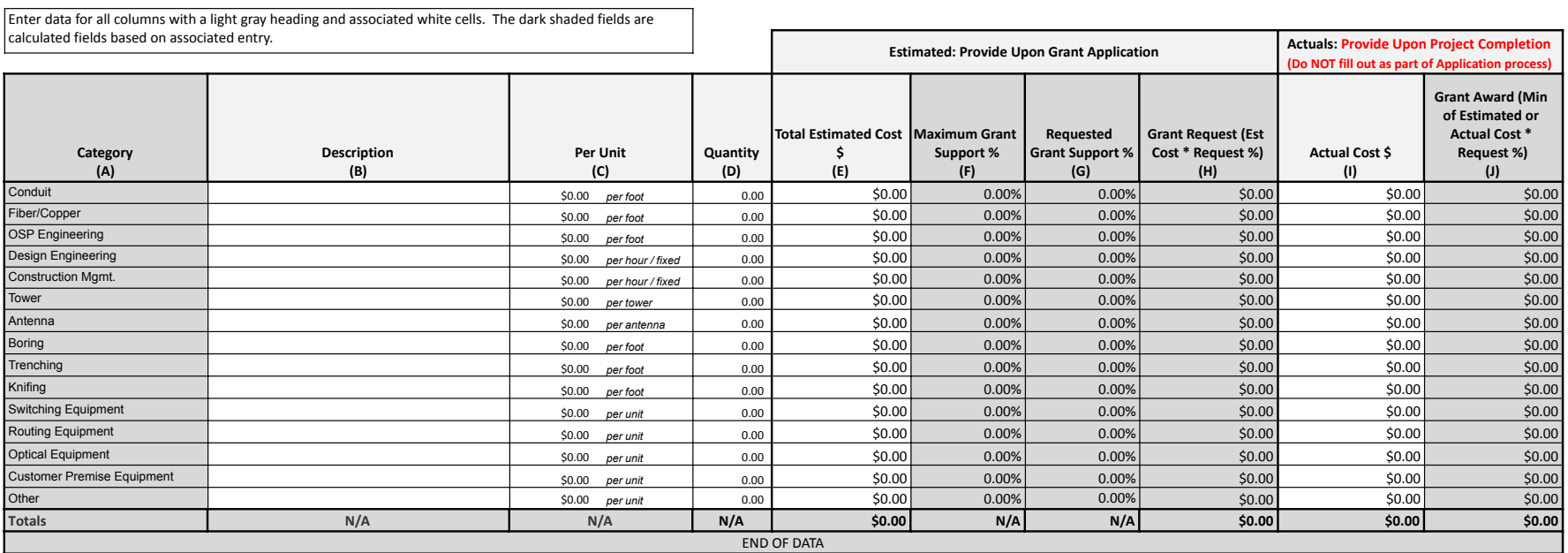

\* An applicant may only request reimbursement upon project completion for up to 75%, 50%, or 35% for projects that will facilitate 100/100 Broadband in Tier 1, Tier 2, and Tier 3 TSAs respectively or for up to 50% for proj Broadband in Tier 1 TSAs. Reimbursement will be the lesser of estimated Total Project Costs or actual Total Project Costs.

- . As part of the claims process, in addition to supplying the Office with a revised Exhibit D, the Office may request additional records as deemed necessary by the Office to verify such claimed expenditures. Such records m original itemized receipts, copies of checks, check registers, or bank statements indicating credit card invoices were paid, or similar documentation. Grantees must keep proof of the incurrence and payment of any and all c
- \* As part of the claims process, Grantees may only seek and obtain reimbursement for Allowable Expenditures. The Office may deny a request for reimbursement for any expenditures that do not constitute Allowable Expenditure otherwise be entitled to reimbursement for any such expenditures. See Section 1.2.3 of the NOFA for a comprehensive definition of Allowable Expenditures.
- . Applicants may not include Allowable Expenditures incurred outside Targeted Service Area(s) in this Budget Plan. Applicants wanting to include Allowable Expenditures that are incurred outside of Targeted Service Area(s) must do so on and complete the Outside Targeted Service Area Infrastructure Worksheet, labeled as Exhibit D.1.

Version 06.21.02

200 East Grand Ave, Des Moines, Iowa 50309 515.218.1413 [ociogrants@iowa.gov](mailto:ociogrants@iowa.gov)

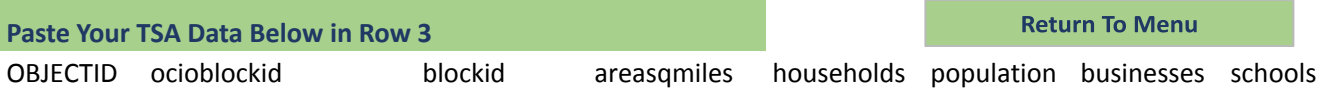